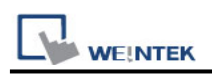

# **Cimon PLC Series (Ethernet)**

Supported Series: Cimon PLC Series (Ethernet) Website: [http://www.kdtsys.com](http://www.kdtsys.com/)

## **HMI Setting:**

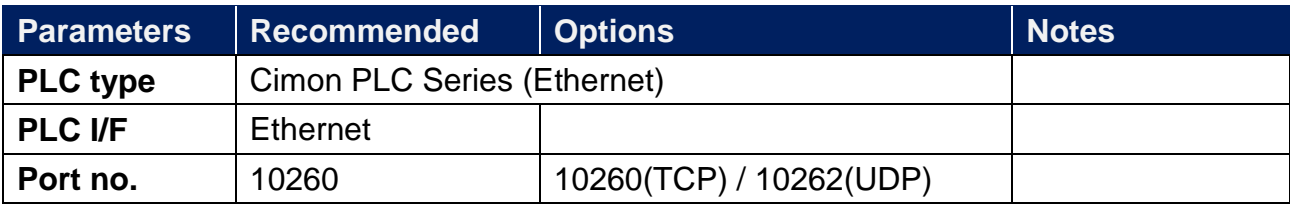

### **Device Address:**

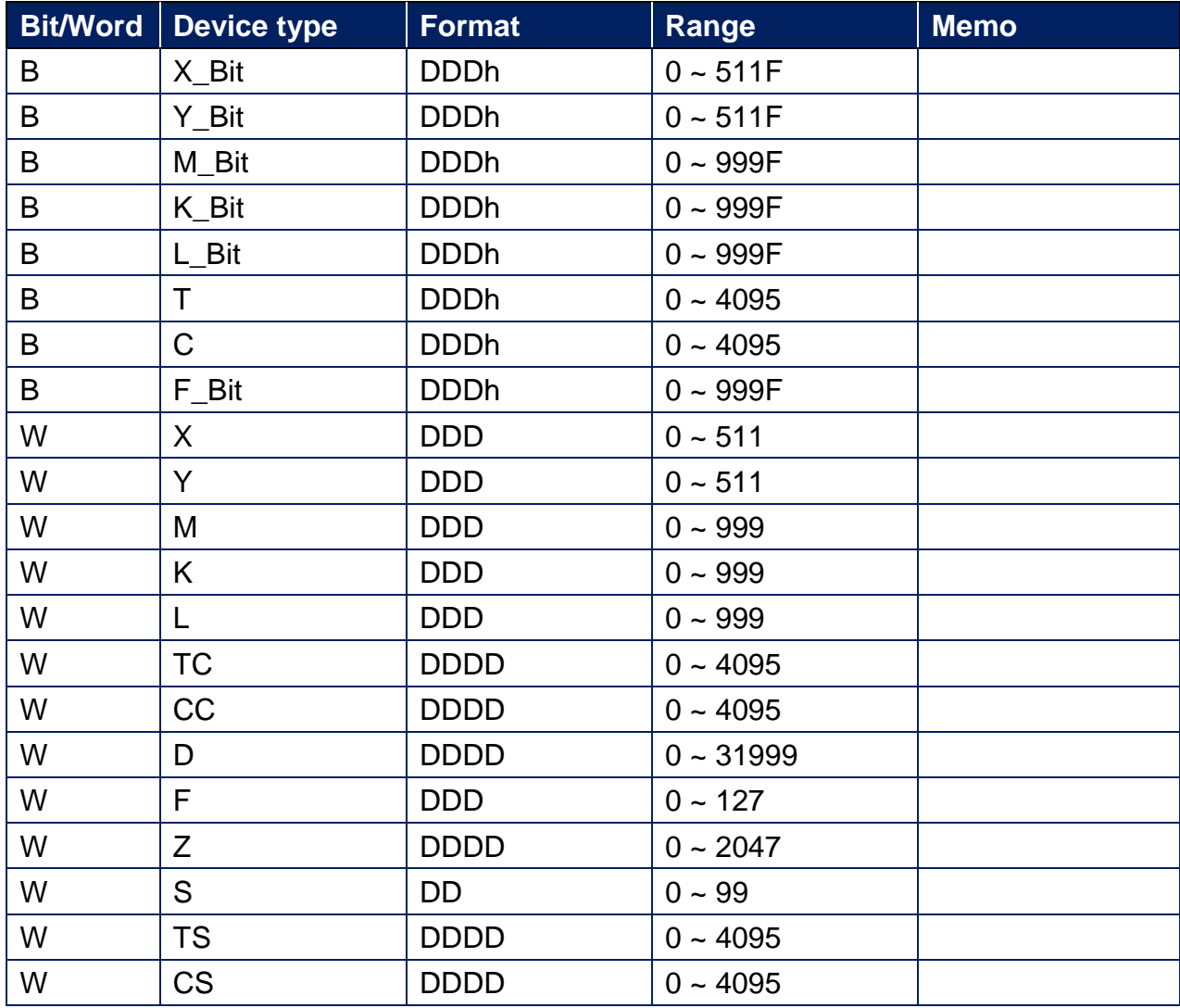

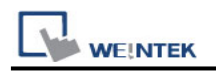

#### **Wiring Diagram:**

### **Diagram 1**

#### **Ethernet cable:**

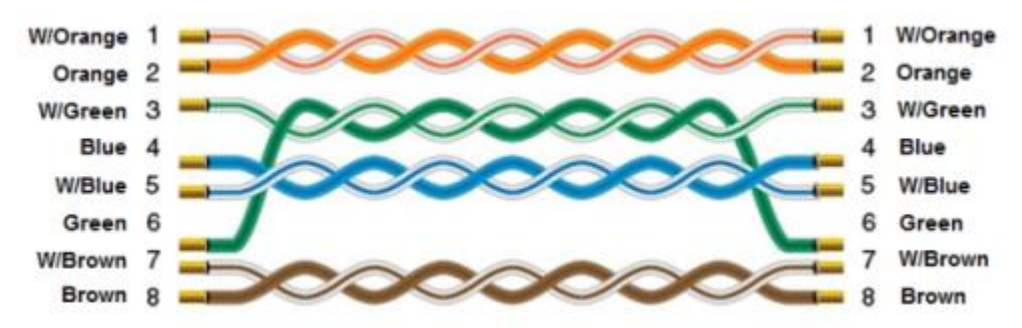